## Ilustracja do zadania 9

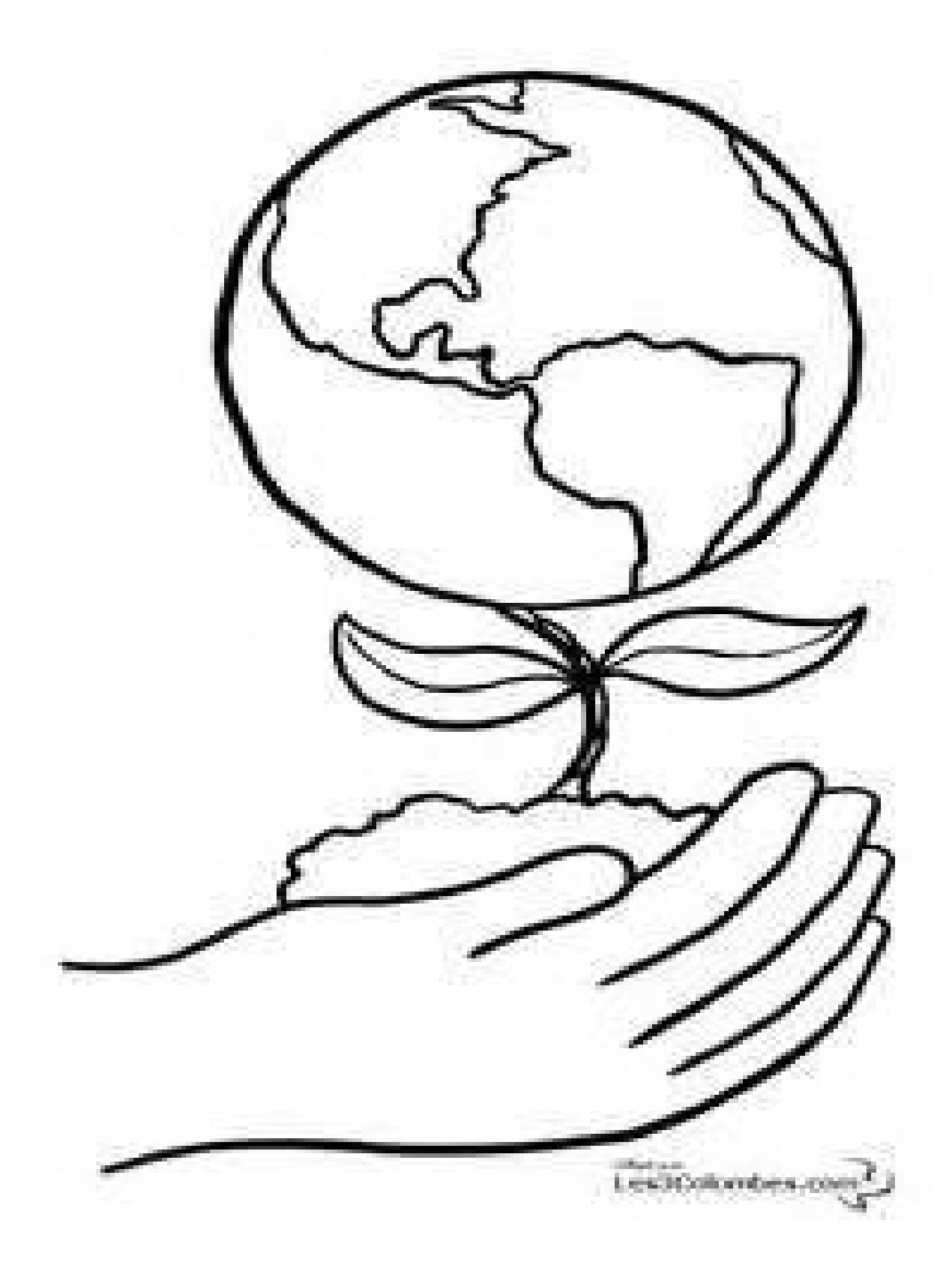